Coevolution of Variability Models and Related Artifacts A Case Study from the Linux Kernel

 $\underline{\sf Leonardo~Passos}^1$  Jianmei Guo $^1$   $\sf Leopoldo~Teixeira^2$ Krzysztof Czarnecki<sup>1</sup> Andrzej Wąsowski<sup>3</sup> Paulo Borba<sup>2</sup>

 $^1$ University of Waterloo  $\quad{}^{2}$ Federal University of Pernambuco  $\quad{}^{3}$ IT University

17th International Software Product Line Conference

# A concrete change from the Linux kernel

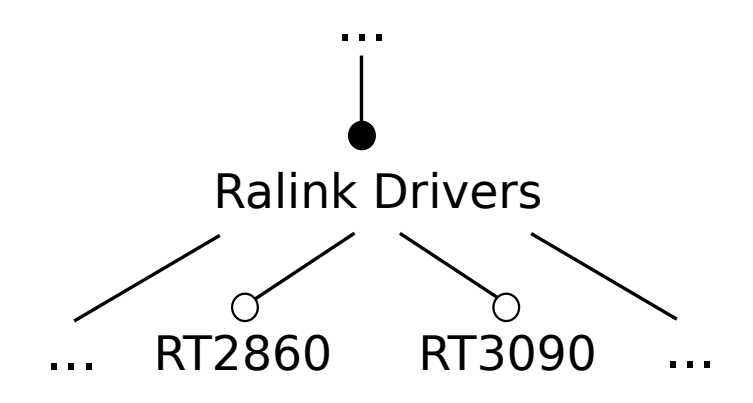

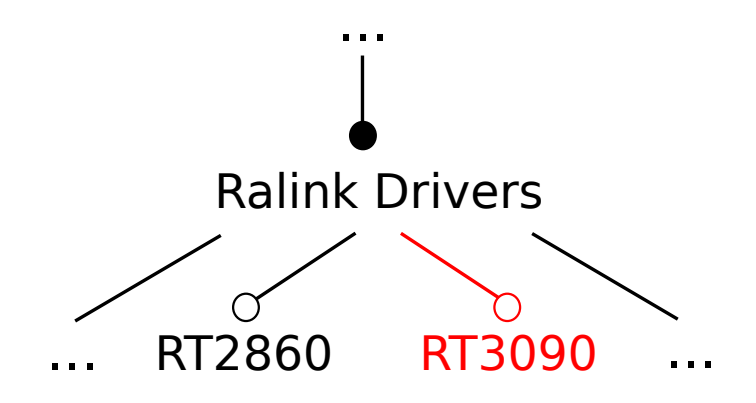

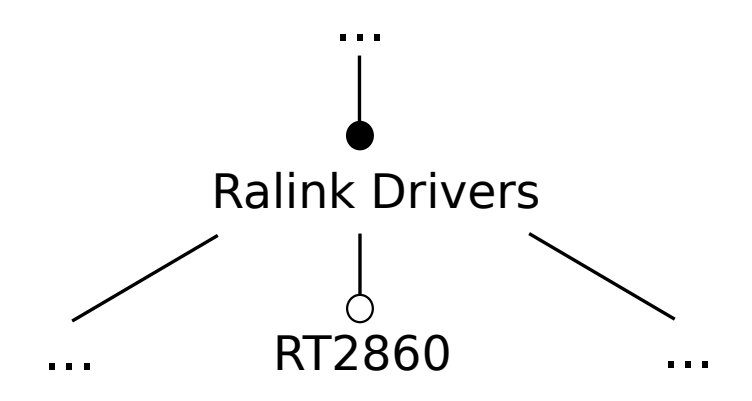

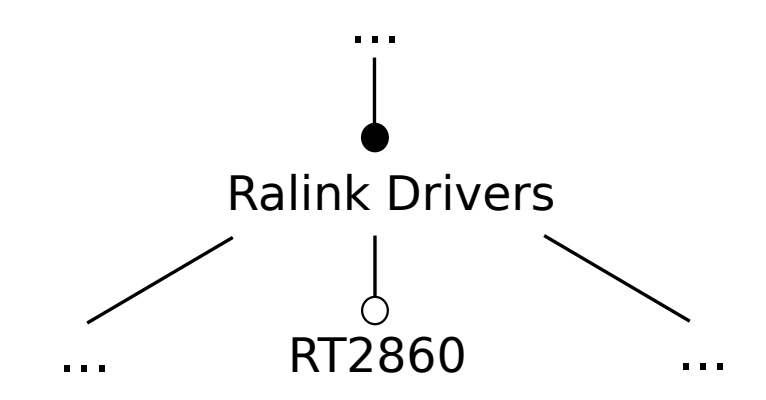

Does it mean that RT3090 is no longer supported?

Existing evolution studies tend to focus on the variability model alone

#### That doesn't tell the whole story. . .

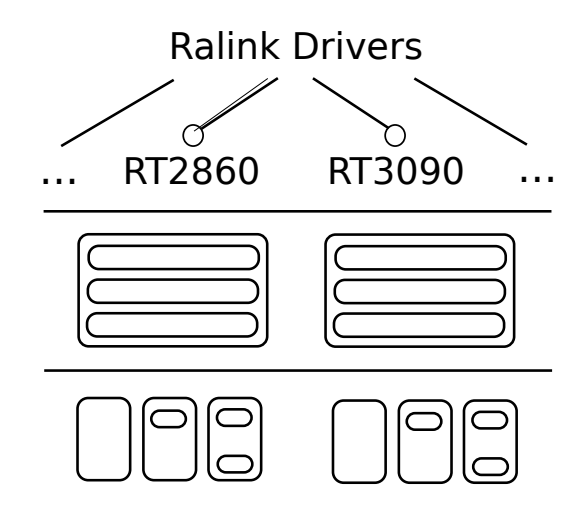

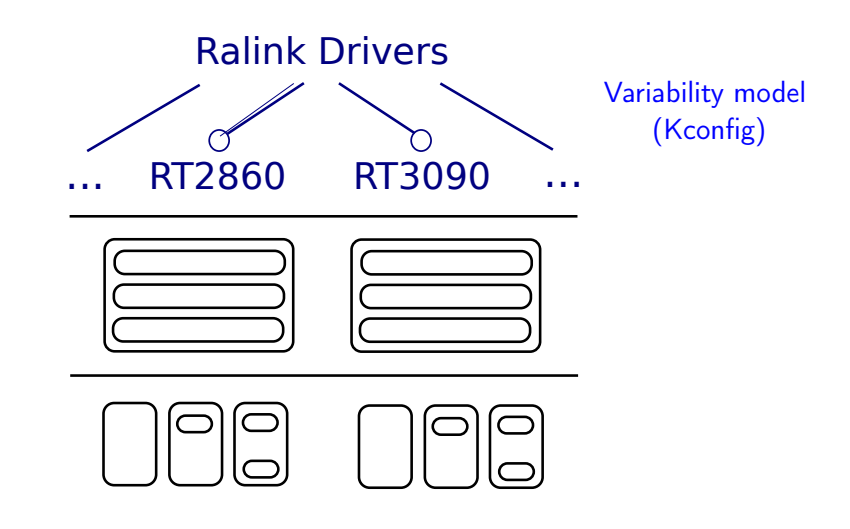

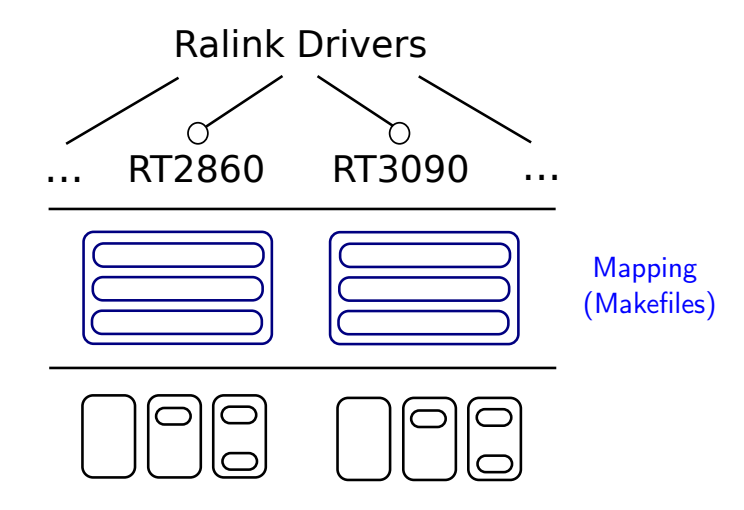

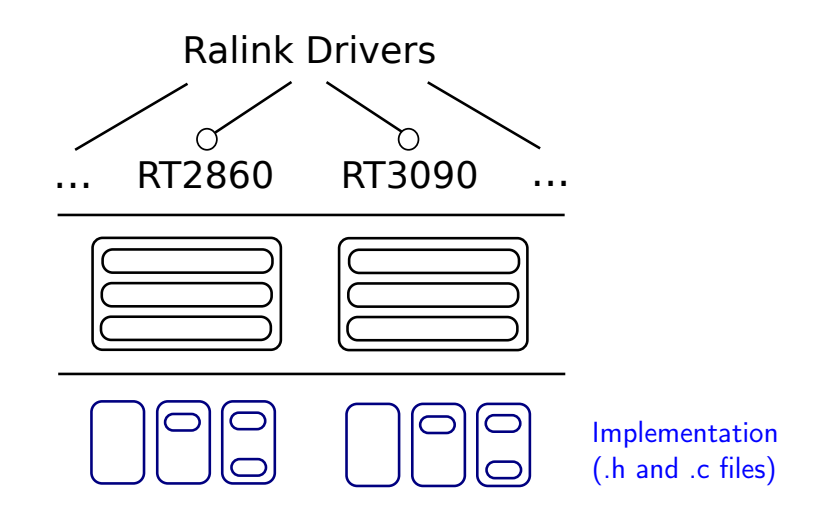

# Different artifacts, in different spaces, are connected. . .

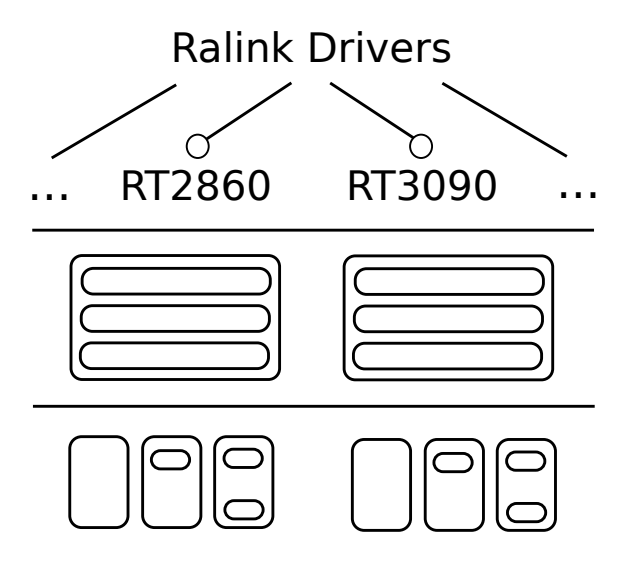

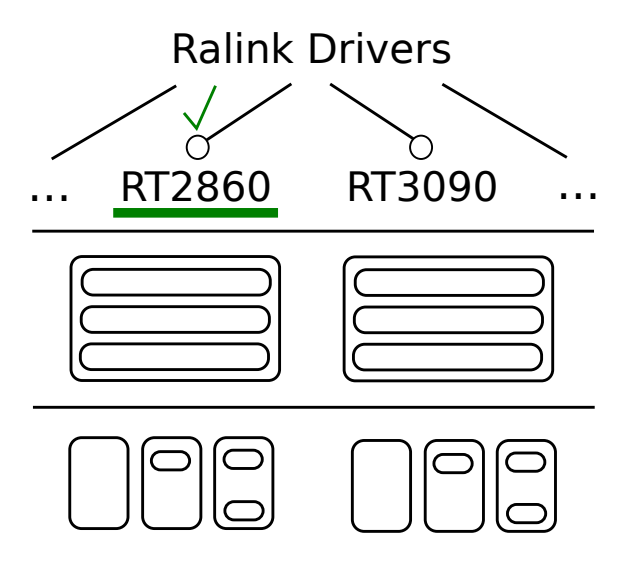

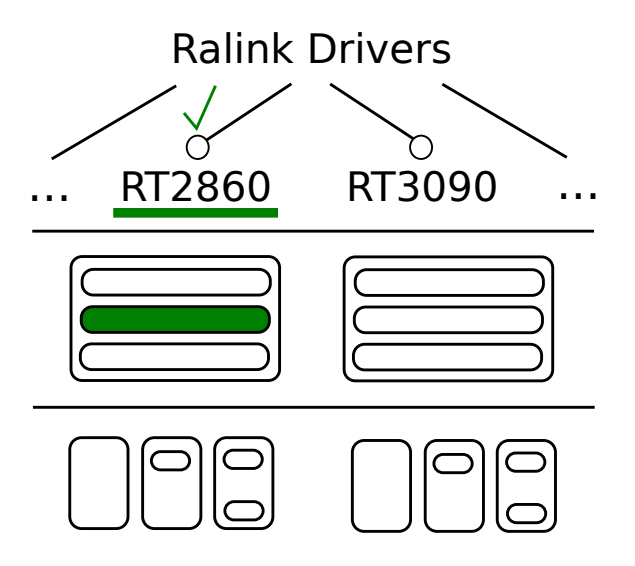

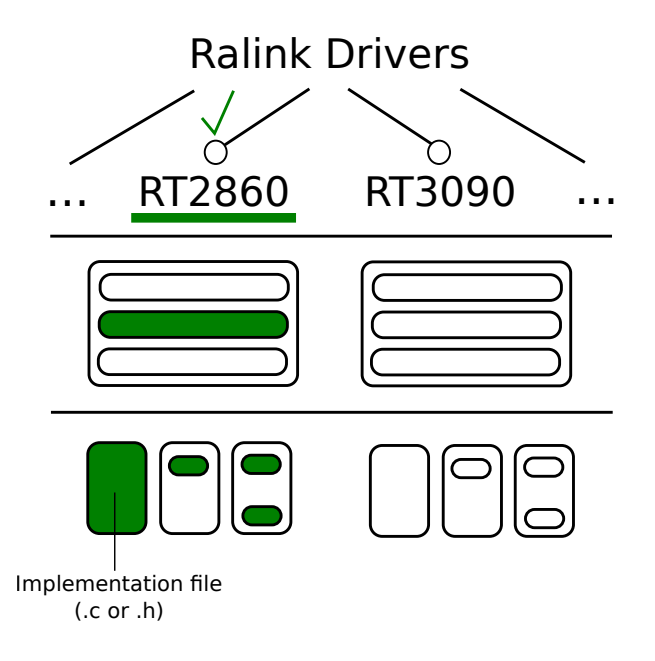

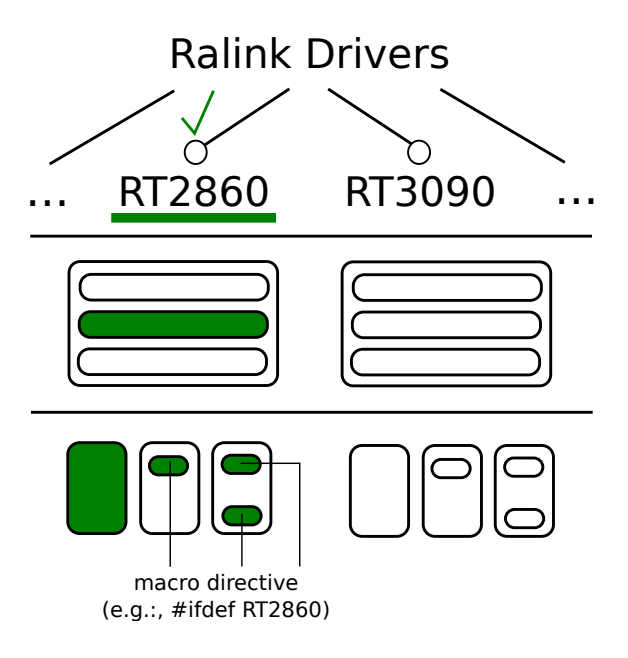

## With the three spaces in mind, the real picture of ...

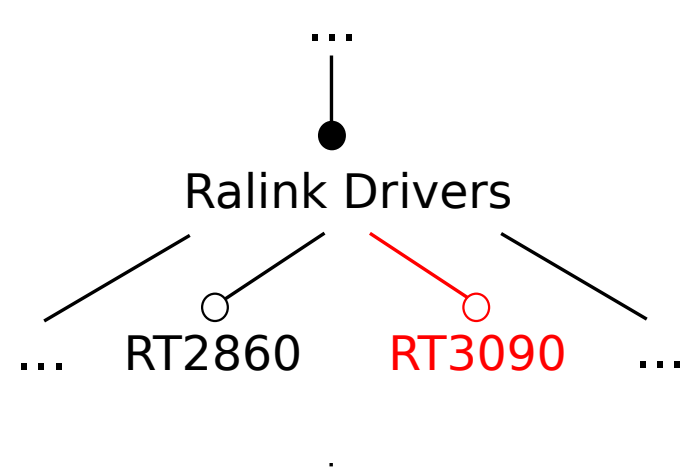

is

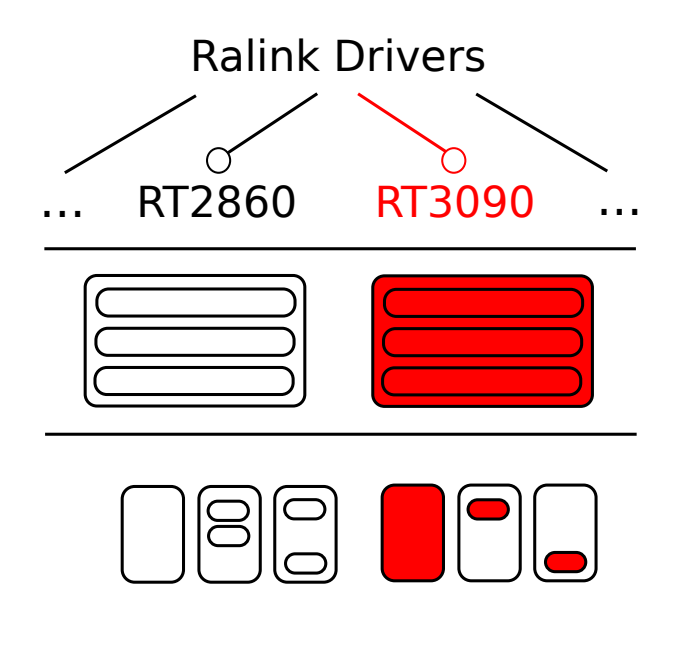

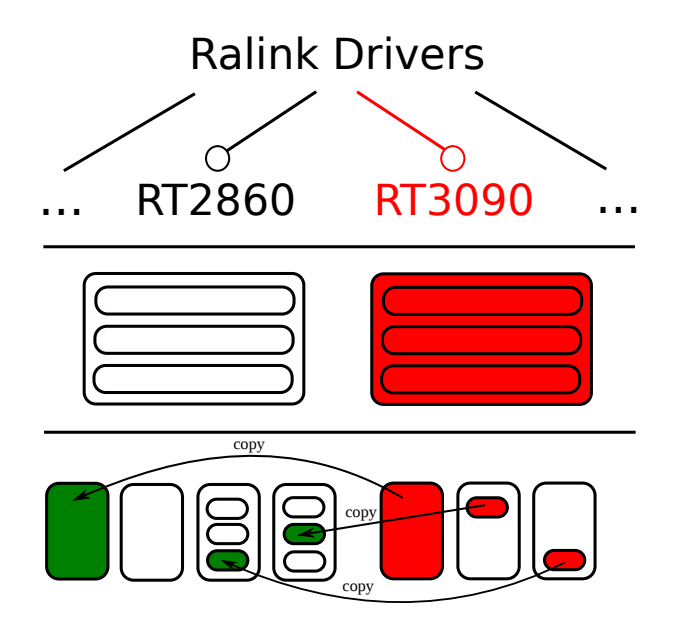

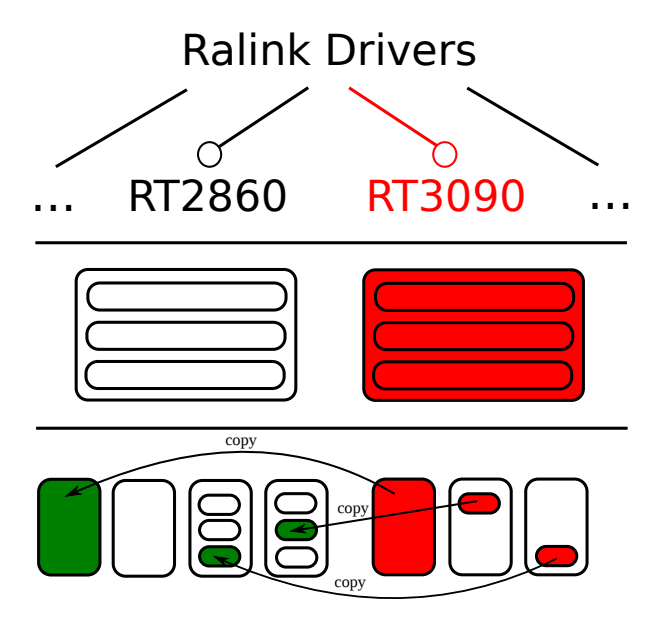

Therefore, RT3090 is merged into RT2860

## But, what can be said about the few studies that take coevolution into account?

• Borba et al., GPCE 2011

- Borba et al., GPCE 2011
	- $\circ$  Small case study: Mobile Media and TaRGeT  $\approx$  40 features
- Borba et al., GPCE 2011
	- Small case study: Mobile Media and TaRGeT  $\approx$  40 features
	- Unlikely to capture the complexity typically found in large systems
- Borba et al., GPCE 2011
	- Small case study: Mobile Media and TaRGeT  $\approx$  40 features
	- Unlikely to capture the complexity typically found in large systems
	- Case study restricted to refinement changes (guarantee product compatibility)
- Borba et al., GPCE 2011
	- Small case study: Mobile Media and TaRGeT  $\approx$  40 features
	- Unlikely to capture the complexity typically found in large systems
	- Case study restricted to refinement changes (guarantee product compatibility)
- Seidl et al., SPLC 2012
- Borba et al., GPCE 2011
	- Small case study: Mobile Media and TaRGeT  $\approx$  40 features
	- Unlikely to capture the complexity typically found in large systems
	- Case study restricted to refinement changes (guarantee product compatibility)
- Seidl et al., SPLC 2012
	- Validated over a small and fictitious example

We need practical case studies of variability coevolution in large complex variability rich software

# Better understanding

## tools mirroring coevolution as it happens in practice

#### Our work

# A catalog of 13 coevolution patterns from a large and complex system (Linux kernel)

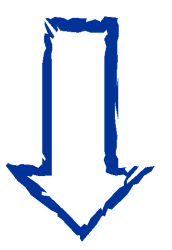

Provides a concrete set of coevolution operations performed in practice

# A set of findings from the analyses of the catalog and its instances

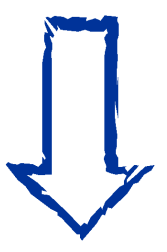

#### Presented as take home lessons

• Mature: over 20 years of development
- Mature: over 20 years of development
- Complex (in v3.3), with over
- Mature: over 20 years of development
- Complex (in v3.3), with over
	- 12, 000 features
- Mature: over 20 years of development
- Complex (in v3.3), with over
	- 12, 000 features
	- 80, 000 compile-time variation points
- Mature: over 20 years of development
- Complex (in v3.3), with over
	- 12, 000 features
	- 80, 000 compile-time variation points
	- 16, 000 Makefiles
- Mature: over 20 years of development
- Complex (in v3.3), with over
	- 12, 000 features
	- 80, 000 compile-time variation points
	- 16, 000 Makefiles
	- 30, 000 header and C files

• Changes are kept in a publicly available SCM Repository (git)

- Changes are kept in a publicly available SCM Repository (git)
- Continuous development
- Changes are kept in a publicly available SCM Repository (git)
- Continuous development
- Variability spreads different artifacts (spaces):
- Changes are kept in a publicly available SCM Repository (git)
- Continuous development
- Variability spreads different artifacts (spaces):
	- Variability model: Kconfig
- Changes are kept in a publicly available SCM Repository (git)
- Continuous development
- Variability spreads different artifacts (spaces):
	- Variability model: Kconfig
	- Mapping: Makefile
- Changes are kept in a publicly available SCM Repository (git)
- Continuous development
- Variability spreads different artifacts (spaces):
	- Variability model: Kconfig
	- Mapping: Makefile
	- Implementation: annotated C code (CPP directives: #ifdefs)

# <span id="page-47-0"></span>[Catalog of evolution patterns](#page-47-0)

# Methodology for extracting patterns

- *1. Sample Collection*
- added feature names removed feature names

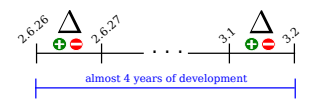

Added feature names: 206 (5%) **(Additions sample)**

Sample of removed feature names: 101 (10%) **(Removals sample)**

#### *3. Analysis & Clustering 4. Pattern extraction*

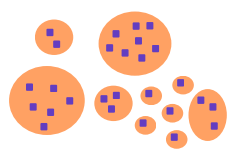

#### *2. Commit retrieval*

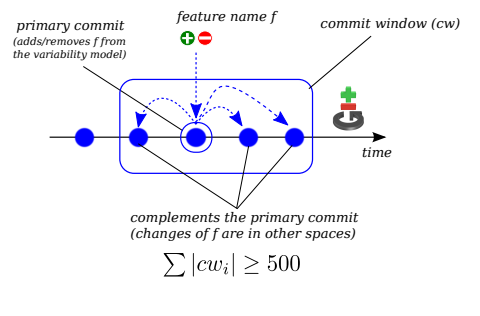

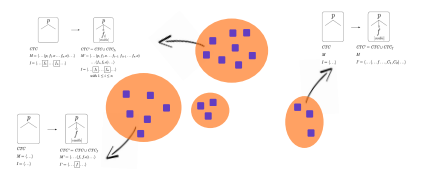

# Catalog of evolution patterns (additions sample)

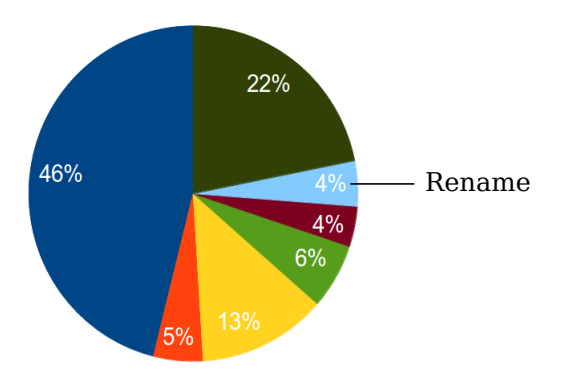

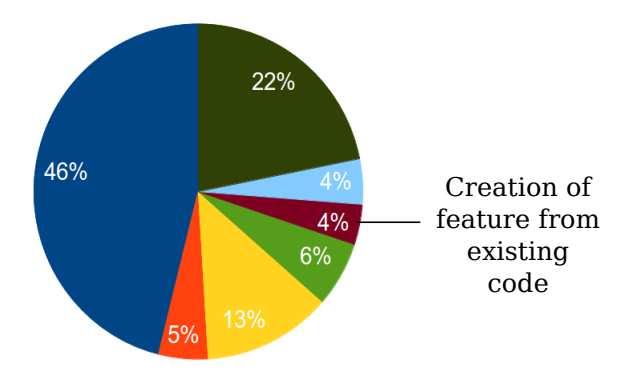

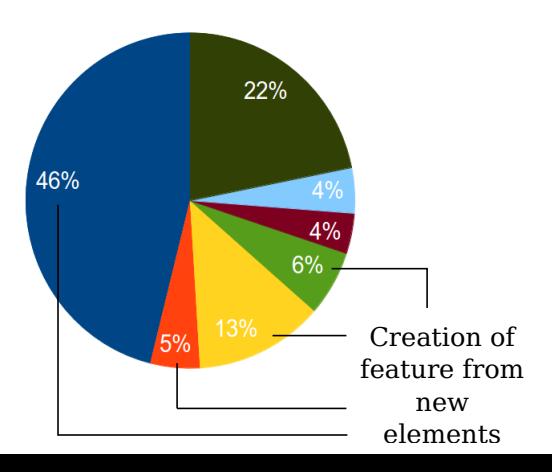

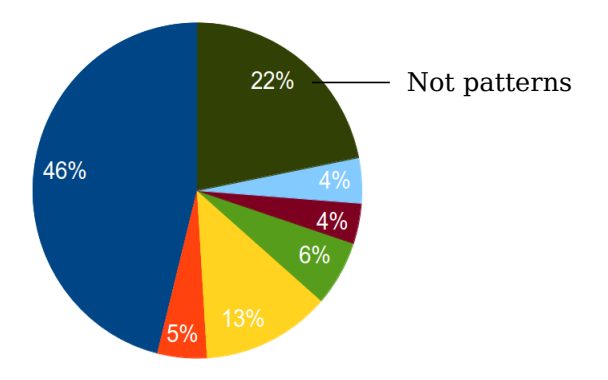

## Pattern catalog (additions sample)

Two most frequent patterns:

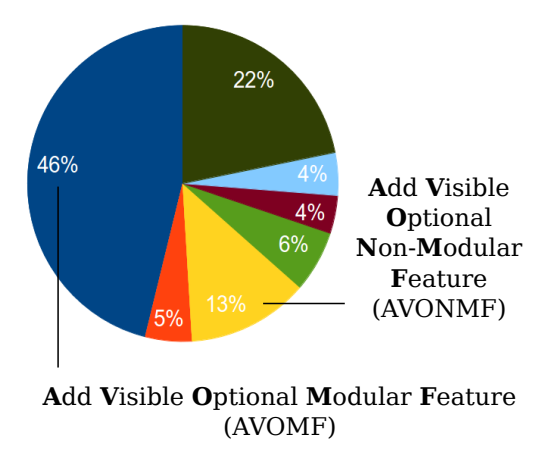

Add Visible Optional Modular Feature (Example)

### Example: CAPTURE\_DAVINCI\_DM646\_EVM

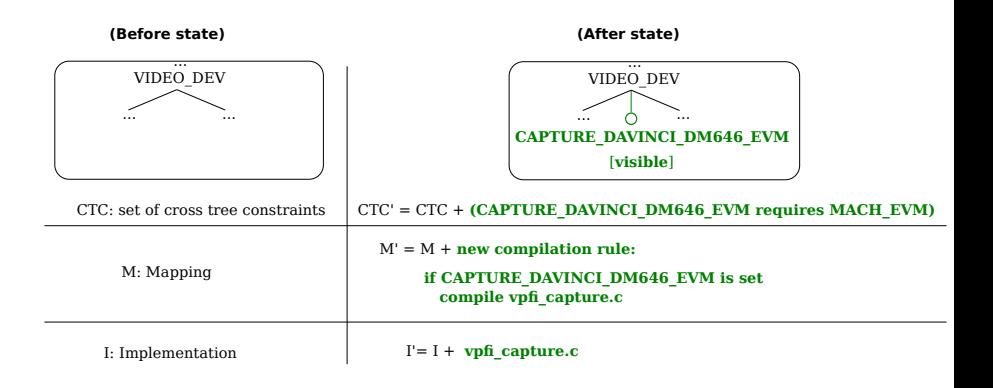

# Add Visible Optional Non-Modular Feature (Example)

### Add Visible Optional Non-Modular Feature

### Example: SQUASHFS\_4K\_DEVBLK\_SIZE

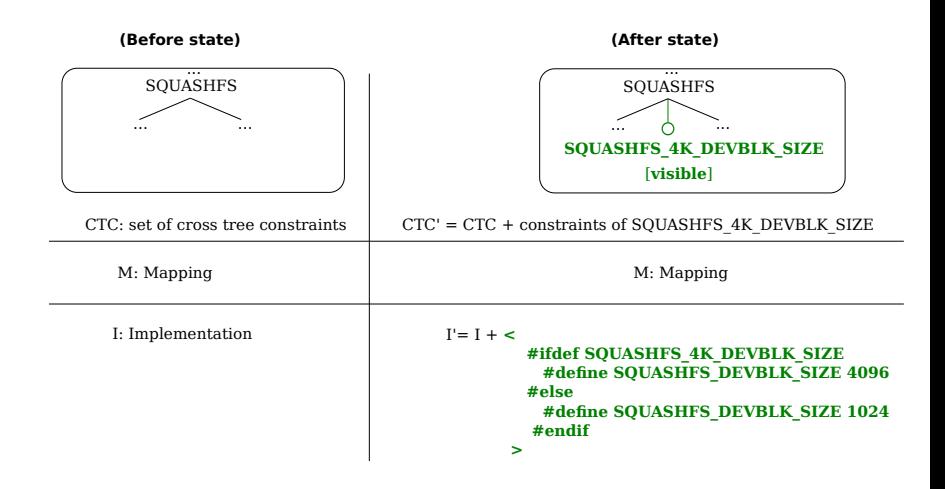

# Findings (additions sample)

- AVOMF:
	- Most features in Linux are modular
	- Modular features in AVOMF cause little scattering outside their module
- AVONMF:
	- ifdefs of non-modular features are coarse-grained, appearing mostly in the global (e.g., a conditional data structure) or function level (e.g., conditional statements)

# Take home lesson  $\#1$ (practical)

Disciplined use of annotation-based techniques such as  $\#$ ifdefs do not hinder evolution (hypothesis)

# Catalog of evolution patterns (removals sample)

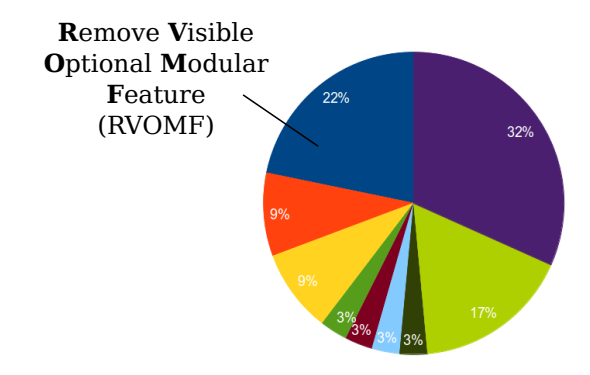

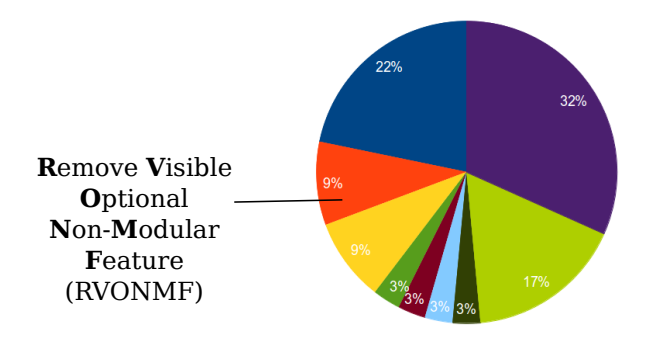

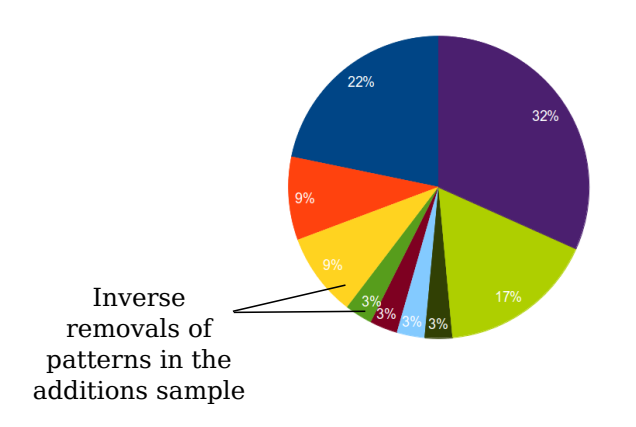

# Pattern catalog (removals sample)

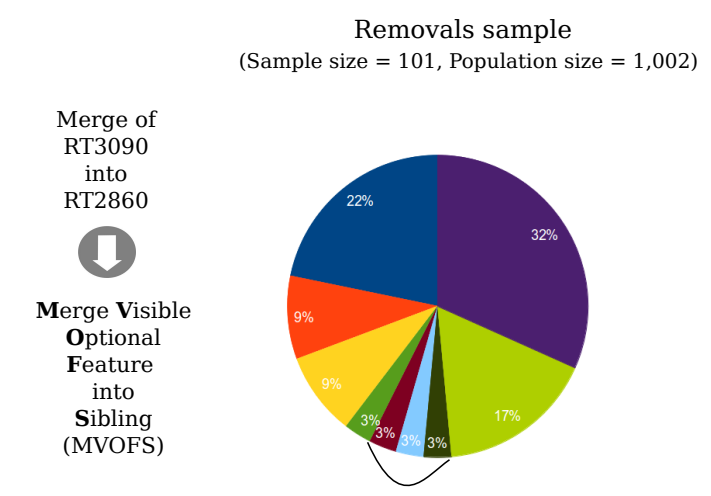

Merges: feature name is removed from the variability model, but feature continues to be supported elsewhere

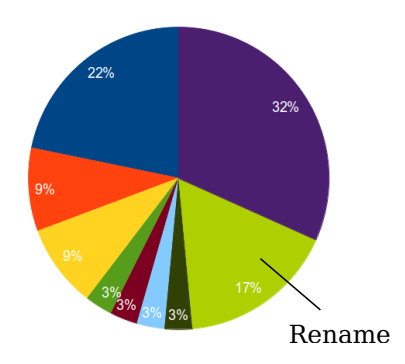

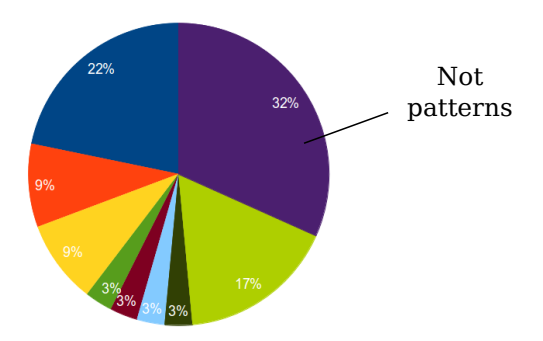

- Merges:
	- Evolution requires a holistic view
	- Merges can only be identified by retrieving coevolving artifacts
- Complete feature removal (e.g., RVOMF  $=$  AVOMF $^{-1}$ )
	- Affect the set of supported products; thus not a refinement
	- Refinement changes are too restrictive in practice, as complete feature removals are often frequent (43% of all removals)

# Take home lesson  $#2$ (methodological)

Effective understanding of variability evolution requires looking at the coevolution of different artifacts

# Take home lesson  $#3$ (requirements for tool implementors)

The set of patterns provide concrete operations on how artifacts coevolve

Catalog provides evidence on which operations are important (e.g., we did not find split operations)
- We sumarized a catalog of 13 patterns that include coevolution of:
	- Variability model
	- Mapping
	- Implementation
- Subject of analysis: a large and complex software system the Linux kernel
- Presented three take home lessons (full list of findings in the paper)

## Thanks for listening!

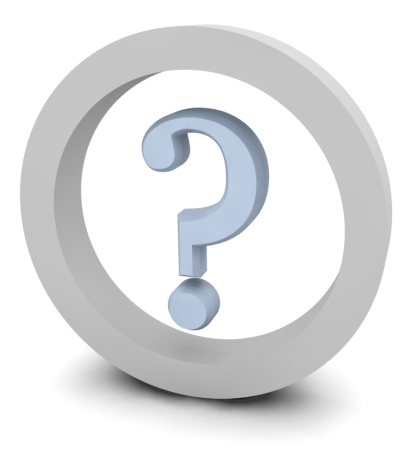